# **Wealthsimple-Trade-Python**

*Release 1.0.0*

**Mar 14, 2021**

### **Contents**

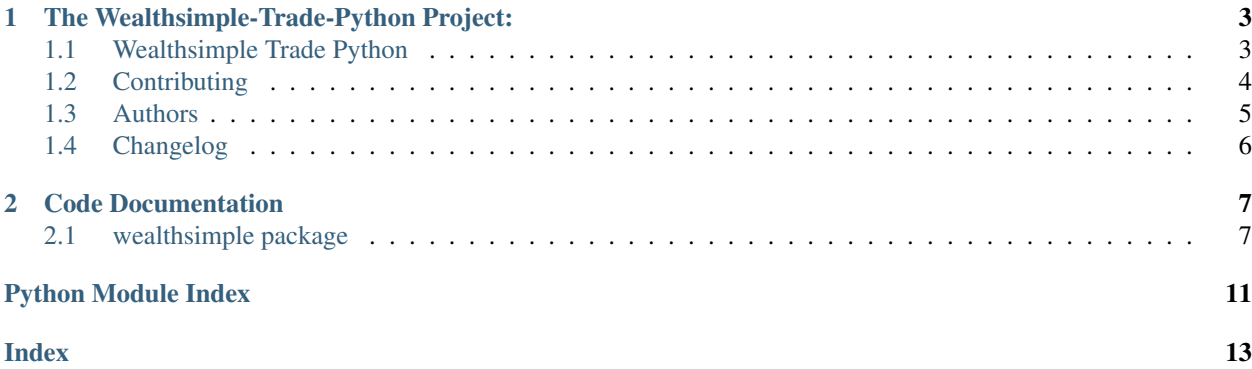

A convenient Python wrapper for the Wealthsimple Trade API. Note that this wrapper is Unofficial and is not in any way affiliated with Wealthsimple. Please use at your own risk.

### CHAPTER<sup>1</sup>

### The Wealthsimple-Trade-Python Project:

### <span id="page-6-1"></span><span id="page-6-0"></span>**1.1 Wealthsimple Trade Python**

A convenient Python wrapper for the Wealthsimple Trade API. Note that this wrapper is Unofficial and is not in any way affiliated with Wealthsimple. Please use at your own risk.

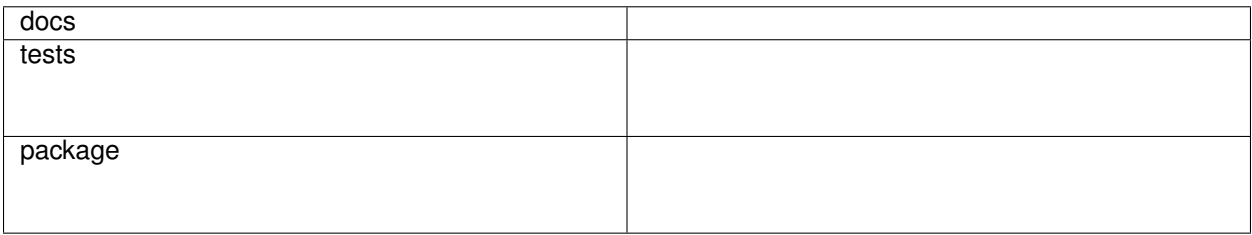

#### **1.1.1 Installation**

pip install wealthsimple-trade-python

You can also install the in-development version with:

```
pip install https://github.com/seansullivan44/Wealthsimple-Trade-Python/archive/
˓→master.zip
```
*Note*: *node* is a dependency of this project. See [here][\(https://github.com/VeNoMouS/cloudscraper#dependencies\)](https://github.com/VeNoMouS/cloudscraper#dependencies) for more information.

#### **1.1.2 Getting Started**

Download the Wealthsimple Trade app for iOS or Android and create an account. This API wrapper will use your Wealthsimple Trade login credentials to make successful API calls. After creating an account, use your login credentials to create a WSTrade object:

```
import wealthsimple
WS = wealthsimple.WSTrade('email', 'password')
```
If your Wealthsimple Trade account uses two-factor authentication then you must provide the *WSTrade* object with a callback function as shown in the following example:

```
import wealthsimple
def my_two_factor_function():
   MFACode = "while not MFACode:
        # Obtain user input and ensure it is not empty
        MFACode = input("Enter 2FA code: ")
    return MFACode
ws = wealthsimple.WSTrade(
    "email",
    "password",
    two_factor_callback=my_two_factor_function,
)
```
#### **1.1.3 Documentation**

<https://Wealthsimple-Trade-Python.readthedocs.io/>

### <span id="page-7-0"></span>**1.2 Contributing**

Contributions are welcome, and they are greatly appreciated! Every little bit helps, and credit will always be given.

#### **1.2.1 Bug reports**

When [reporting a bug](https://github.com/seansullivan44/Wealthsimple-Trade-Python/issues) please include:

- Your operating system name and version.
- Any details about your local setup that might be helpful in troubleshooting.
- Detailed steps to reproduce the bug.

#### **1.2.2 Documentation improvements**

Wealthsimple-Trade-Python could always use more documentation, whether as part of the official Wealthsimple-Trade-Python docs, in docstrings, or even on the web in blog posts, articles, and such.

#### **1.2.3 Feature requests and feedback**

The best way to send feedback is to file an issue at [https://github.com/seansullivan44/Wealthsimple-Trade-Python/](https://github.com/seansullivan44/Wealthsimple-Trade-Python/issues) [issues.](https://github.com/seansullivan44/Wealthsimple-Trade-Python/issues)

If you are proposing a feature:

- Explain in detail how it would work.
- Keep the scope as narrow as possible, to make it easier to implement.
- Remember that this is a volunteer-driven project, and that code contributions are welcome :)

#### **1.2.4 Development**

To set up *Wealthsimple-Trade-Python* for local development:

- 1. Fork [Wealthsimple-Trade-Python](https://github.com/seansullivan44/Wealthsimple-Trade-Python) (look for the "Fork" button).
- 2. Clone your fork locally:

git clone git**@github**.com:seansullivan44/Wealthsimple-Trade-Python.git

3. Create a branch for local development:

git checkout -b name-of-your-bugfix-**or**-feature

Now you can make your changes locally.

4. Commit your changes and push your branch to GitHub:

```
git add .
git commit -m "Your detailed description of your changes."
git push origin name-of-your-bugfix-or-feature
```
5. Submit a pull request through the GitHub website.

#### **Pull Request Guidelines**

If you need some code review or feedback while you're developing the code just make the pull request.

For merging, you should:

- 1. Update documentation when there's new API, functionality etc.
- 2. Add a note to CHANGELOG.  $rst$  about the changes.
- 3. Add yourself to AUTHORS.rst.

#### <span id="page-8-0"></span>**1.3 Authors**

#### **1.3.1 Sean Sullivan (Project Creator)**

- Carleton University Electrical Engineering
- Email: [seansullivan3@cmail.carleton.ca](mailto:seansullivan3@cmail.carleton.ca)
- Website: seanmcsullivan.ca

#### **1.3.2 NicBT**

• GitHub: <https://github.com/NicBT>

#### **1.3.3 Joey Orlando**

• GitHub: <https://github.com/joeyorlando>

### <span id="page-9-0"></span>**1.4 Changelog**

#### **1.4.1 1.1.0 (2021-03-14)**

• Swap out*requests.Session* with *cloudscraper.CloudScraper* instance to overcome recent security changes related to Cloudflare

#### **1.4.2 1.0.0 (2020-06-24)**

• First release on PyPI.

## CHAPTER 2

#### Code Documentation

#### <span id="page-10-3"></span><span id="page-10-1"></span><span id="page-10-0"></span>**2.1 wealthsimple package**

#### **2.1.1 Submodules**

#### <span id="page-10-2"></span>**2.1.2 wealthsimple.requestor module**

**class** wealthsimple.requestor.**APIRequestor**(*session*, *APIMainURL*) Bases: object

A class to simplify request calls to REST API

session [session] A requests Session object to be associated with the class

APIMainURL [str] Main URL endpoint for API

makeRequest(method, endpoint, params=None, returnValue=None) Make a request to a given API endpoint

post(URL, params=None) Make a POST request to a given API endpoint

get(URL, params=None) Make a GET request to a given API endpoint

**get**(*URL*, *params=None*) Make a GET request to a given API endpoint

URL [str] Full URL endpoint of API

params [dict] Dictionary of parameters to be passed with request

Response [Response] A requests response object

**makeRequest**(*method*, *endpoint*, *params=None*, *returnValue=None*) Make a request to a given API endpoint

method [str] Specify POST or GET request

<span id="page-11-1"></span>endpoint [str] URL endpoint oof API (Does not include base URL) params [dict] Dictionary of parameters to be passed with request Response [Response] A requests response object **post**(*URL*, *params=None*) Make a POST request to a given API endpoint

URL [str] Full URL endpoint of API params [dict] Dictionary of parameters to be passed with request

Response [Response] A requests response object

#### <span id="page-11-0"></span>**2.1.3 wealthsimple.wealthsimple module**

**class** wealthsimple.wealthsimple.**WSTrade**(*email: str*, *password: str*, *two\_factor\_callback: callable = None*)

Bases: object

Wealthsimple Trade API wrapper

session [session] A requests Session object to be associated with the class

APIMainURL [str] Main URL endpoint for API

TradeAPI [APIRequester] APIRequester object to handle API calls

login(email=None, password=None, two\_factor\_callback=None) Login to Wealthsimple Trade account

get\_accounts() Get Wealthsimple Trade accounts

get\_account\_ids() Get Wealthsimple Trade account ids

get\_account(id) Get a Wealthsimple Trade account given an id

get\_account\_history(id, time="all") Get Wealthsimple Trade account history

get\_activities() Get Wealthsimple Trade activities

get\_orders(symbol=None) Get Wealthsimple Trade orders

get\_security(symbol) Get information about a security

get\_positions(id) Get positions

get person() Get Wealthsimple Trade person object

get\_me() Get Wealthsimple Trade user object

get\_bank\_accounts(): Get list of bank accounts tied to Wealthsimple Trade account

get\_deposits() Get list of deposits

get\_forex() Get foreign exchange rate

**get\_account**(*id: str*) → dict Get a Wealthsimple Trade account given an id

id [str] Wealthsimple Trade account id

dict A dictionary containing the Wealthsimple Trade account

- <span id="page-12-0"></span>**get\_account\_history** (*id: str, time: str = 'all'*)  $\rightarrow$  dict Get Wealthsimple Trade account history
	- id [str] Wealthsimple Trade account id
	- time [str] String containing time interval for history

dict A dictionary containing the historical Trade account data

**get\_account\_ids**() → list Get Wealthsimple Trade account ids

list A list of Wealthsimple Trade account ids

**get\_accounts**() → list Get Wealthsimple Trade accounts

list A list of Wealthsimple Trade account dictionary objects

**get\_activities**() → list

Get Wealthsimple Trade activities

list A list of dictionaries containing Wealthsimple Trade activities

#### **get\_bank\_accounts**() → list

Get list of bank accounts tied to Wealthsimple Trade account

list A list of dictionaries containing bank account objects

**get\_deposits**() → list

Get list of deposits

list A list of dictionaries containing deposit objects

**get\_forex**()  $\rightarrow$  dict Get foreign exchange rate

dict A dictionary containing foreign exchange rates

 $get_me() \rightarrow dict$ Get Wealthsimple Trade user object

dict A dictionary containing a user object

**get\_orders** (*symbol: str = None*)  $\rightarrow$  list Get Wealthsimple Trade orders

symbol [str] Symbol for security to filter orders on

list A list containing Wealthsimple Trade order dictionaries

#### **get\_person**() → dict Get Wealthsimple Trade person object

dict A dictionary containing a person object

```
get_positions(id: str) → list
    Get positions
```
id [str] Wealthsimple Trade account id

list A list containing positions

<span id="page-13-1"></span>**get\_securities\_from\_ticker**(*symbol: str*) → list Get information about a securitys with matching ticker symbols

symbol [str] Symbol for security to search on

list A list containing matching securities

**get\_security**(*id: str*) → dict Get information about a security

id [str] Wealthsimple Security ID to search on

- dict Dictionary containing information for security
- **login**(*email: str = None*, *password: str = None*, *two\_factor\_callback: callable = None*) → None Login to Wealthsimple Trade account

email [str] Wealthsimple Trade account email

password [str] Wealthsimple Trade account password

two\_factor\_callback: function Callback function that returns user input for 2FA code

None

#### <span id="page-13-0"></span>**2.1.4 Module contents**

Python Module Index

<span id="page-14-0"></span>w

wealthsimple, [10](#page-13-0) wealthsimple.requestor, [7](#page-10-2) wealthsimple.wealthsimple, [8](#page-11-0)

#### Index

### <span id="page-16-0"></span>A

APIRequestor (*class in wealthsimple.requestor*), [7](#page-10-3)

### G

get() (*wealthsimple.requestor.APIRequestor method*), [7](#page-10-3) get\_account() (*wealthsimple.wealthsimple.WSTrade method*), [8](#page-11-1) get\_account\_history() (*wealthsimple.wealthsimple.WSTrade method*), [8](#page-11-1) get\_account\_ids() (*wealthsimple.wealthsimple.WSTrade method*), [9](#page-12-0) get\_accounts() (*wealthsimple.wealthsimple.WSTrade method*), [9](#page-12-0) get\_activities() (*wealthsimple.wealthsimple.WSTrade method*), [9](#page-12-0) get\_bank\_accounts() (*wealthsimple.wealthsimple.WSTrade method*), [9](#page-12-0) get\_deposits() (*wealthsimple.wealthsimple.WSTrade method*), [9](#page-12-0) get\_forex() (*wealthsimple.wealthsimple.WSTrade method*), [9](#page-12-0) get\_me() (*wealthsimple.wealthsimple.WSTrade method*), [9](#page-12-0) get\_orders() (*wealthsimple.wealthsimple.WSTrade method*), [9](#page-12-0) get\_person() (*wealthsimple.wealthsimple.WSTrade method*), [9](#page-12-0) get\_positions() (*wealthsimple.wealthsimple.WSTrade method*), [9](#page-12-0) get\_securities\_from\_ticker() (*wealthsimple.wealthsimple.WSTrade method*), [9](#page-12-0) get\_security() (*wealthsimple.wealthsimple.WSTrade method*), [10](#page-13-1)

makeRequest() (*wealthsimple.requestor.APIRequestor method*), [7](#page-10-3)

### P

[8](#page-11-1)

M

post() (*wealthsimple.requestor.APIRequestor method*),

#### W

wealthsimple (*module*), [10](#page-13-1) wealthsimple.requestor (*module*), [7](#page-10-3) wealthsimple.wealthsimple (*module*), [8](#page-11-1) WSTrade (*class in wealthsimple.wealthsimple*), [8](#page-11-1)

#### L

login() (*wealthsimple.wealthsimple.WSTrade method*), [10](#page-13-1)